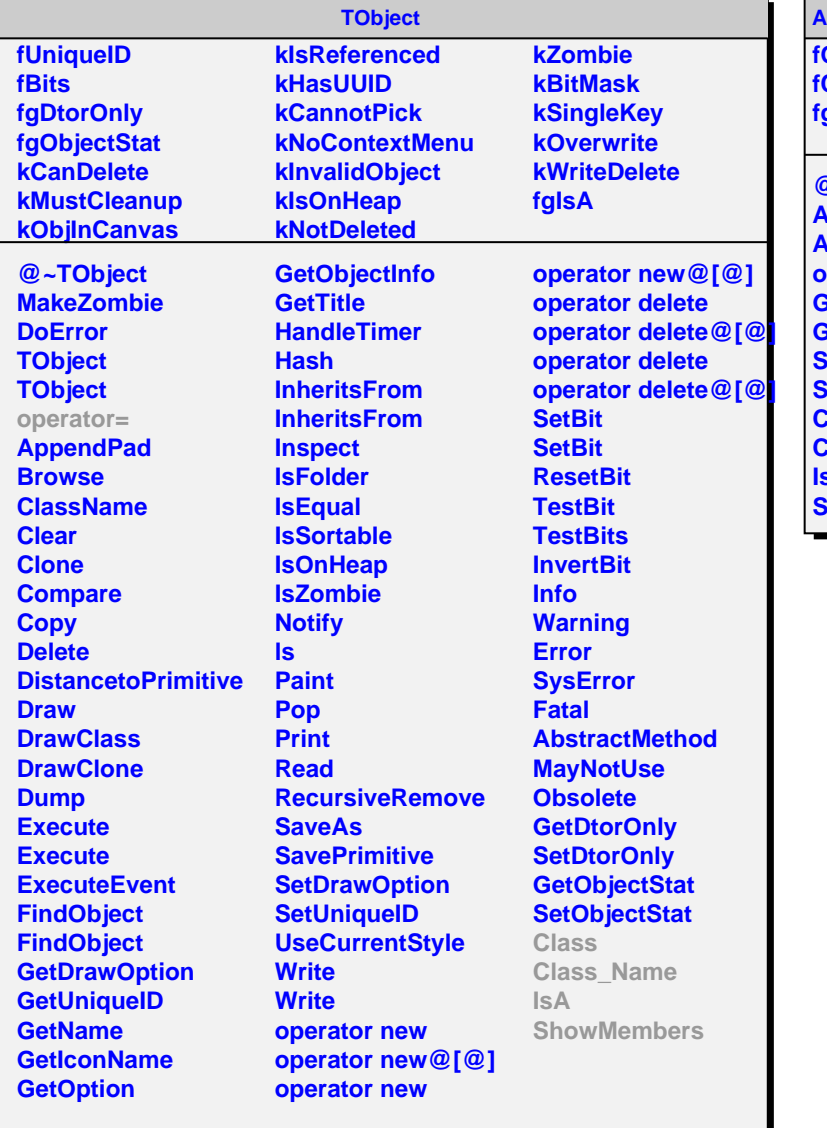

**AliTOFT0FillOnlineCalib**

**Offset fCoefficient fgIsA**

**@~AliTOFT0FillOnlineCalib AliTOFT0FillOnlineCalib AliTOFT0FillOnlineCalib operator= GetOffset GetCoefficient SetOffset SetCoefficient Class Class\_Name IsA ShowMembers**